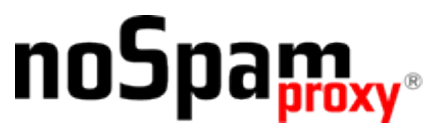

Version 13.1

# **Was ist neu in NoSpamProxy 13.1**

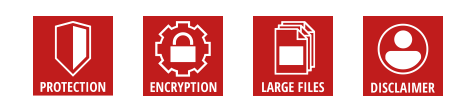

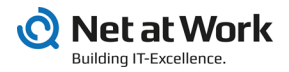

#### **Rechtliche Hinweise**

Alle Rechte vorbehalten. Dieses Dokument und die darin beschriebenen Programme sind urheberrechtlich geschützte Erzeugnisse der Net at Work GmbH, Paderborn, Bundesrepublik Deutschland. Änderungen vorbehalten. Die in diesem Dokument enthaltenen Informationen begründen keine Gewährleistungs- und Haftungsübernahme seitens der Net at Work GmbH. Die teilweise oder vollständige Vervielfältigung ist nur mit schriftlicher Genehmigung der Net at Work GmbH zulässig.

Copyright © 2019 Net at Work GmbH

Net at Work GmbH Am Hoppenhof 32a D-33104 Paderborn Deutschland

Microsoft®, Windows®, Windows Server 2008®, Windows Server 2012®, Windows Server 2012 R2®, Windows Server 2016®, Microsoft Office®, Office 365® und Azure® sind eingetragene Handelsmarken der Microsoft Corporation. NoSpamProxy® ist eine eingetragene Handelsmarke der Net at Work GmbH. Alle anderen verwendeten Handelsmarken gehören den jeweiligen Herstellern beziehungsweise Inhabern.

Dieses Dokument wurde zuletzt am 01. Oktober 2019 überarbeitet.

## **Was ist neu in NoSpamProxy 13.1**

## **Intranet-Rolle braucht keinen Zugriff auf die Public Suffix List**

Die Gateway-Rollen greifen ab sofort selbstständig und in Echtzeit auf die Public Suffix List zu. Die Intranet-Rolle benötigt diesen Zugriff daher nicht mehr. Falls ein Kunde für diesen Zweck eine Firewall-Regel eingerichtet hat, kann diese nun deaktiviert beziehungsweise gelöscht werden.

#### **Einträge unter** *E-Mail Server des Unternehmens* **werden in der Datenbank gespeichert**

Bisher waren die Einträge für die E-Mail-Server des Unternehmens in der XMLstrukturierten Konfigurationsdatei gespeichert. Nun sind die Einträge direkt in der SQL-Datenbank untergebracht.

## **Office 2010 oder höher ist Voraussetzung für das Outlook Add-In**

Die älteste unterstützte Office-Version für das Outlook Add-In ist ab Version 13.1 Office 2010. Das entsprechende Setup wird die Office-Version noch nicht prüfen und noch nicht abbrechen, dies wird zu einem späteren Zeitpunkt implementiert.

## *E-Mail Server des Unternehmens* **mittels Benutzername und Passwort**

Es ist nun möglich, einen *E-Mail Server des Unternehmens* mittels Benutzername und Passwort anzugeben. Der jeweilige Server muss vorher eine TLS-Verbindung aufgebaut haben, so dass Benutzername und Passwort über eine verschlüsselte Verbindung ausgetauscht werden.

## **Neue Reputationsfilter-Tests**

#### **KEINE LOKALE EMAIL-ADRESSE IN 'HEADER-TO' ODER 'CC'**

Im To- oder CC-Header-Feld muss eine lokale E-Mail-Adresse vorhanden sein. Ist dies nicht der Fall, werden Strafpunkte vergeben.

#### **OBFUSCATION-CHECK**

Der Obfuscation-Check im Reputationsfilter kann nun feiner justiert werden. Folgende Einstellmöglichkeiten sind nun vorhanden:

- Die im Feld 'Header-From' angegebene Domäne ist eine eigene Domäne (exakter Match).
- <sup>n</sup> Die im Feld 'Header-From' angegebene Domäne ist eine verschleierte Zeichenfolge, die vorgibt, eine eigene Domäne zu sein (obfuscated Match).
- Ein Teil der im Feld 'Header-From' angegebenen Domäne enthält eine eigene Domäne (substring Match).
- Ein Teil der im Feld 'Header-From' angegebenen Domäne ist eine verschleierte Zeichenfolge, die vorgibt, eine eigene Domäne zu sein (obfuscated substring Match).

Darüber hinaus sind nun alle Tests in einer einzigen Liste untergebracht und nicht mehr auf vier Tabs verteilt.

## *Received content MIC header* **im AS/2-Konnektor**

Im Bereich des AS2 Konnektors wurde die Header-Struktur angepasst. Es wird nun der *Received content MIC Header* mitgeschickt.

## **Add TLS Organizational Domain as Greylisting key if available**

Wenn Greylisting aktiviert ist, speichert NoSpamProxy nun zusätzlich zur IP-Adresse auch die TLS-Client Identity - sofern sie vom einliefernden Server mitgeliefert wird. Dies ist zum Beispiel für E-Mails aus Office 365 wichtig. Es kann aufgrund des Greylistings dazu kommen, dass die E-Mail aufgrund von Office-365-internen Redundanzen von einem anderen Server als Office 365 kommt.

#### **Issue wird gemeldet, wenn UNC-Pfad für das Web Portal/Large Files benutzt wird**

Ab NoSpamProxy Version 14 werden im Bereich Webportal keine UNC-Pfade mehr unterstützt. Mit dem Upgrade auf NoSpamProxy 13.1 wird nun ein Issue eingeblendet, damit der Administrator rechtzeitig gewarnt ist und vorbeugen kann.

#### **Bearbeitung passwortgeschützter ZIP-Dateien**

- n Ab Version 13.1 heißt der Menüpunkt nicht mehr *ZIP handling* sondern *Archive handling*. Derzeit werden die Formate GZIP und ZIP unterstützt.
- Im Inhaltsfiltereintrag gibt es nun den Dateitypen Verschlüsselte ZIP*komprimierte Datei (application/zip-encrypted)* und *Unverarbeitbares Archiv (application/unprocssable+archive)*.
- Bei der Migration auf Version 13.1 werden die vorhandenen Einstellungen mit Hilfe einer neuen Inhaltsfilter-Aktion und der zuvor gewählten Aktion (Remove, Reject or Allow) abgebildet.
- n Zusätzlich wird ein neuer Inhaltsfiltereintrag mit dem Namen *Encrypted and unprocessable ZIP files* erstellt.

## **Administrator-Benachrichtigung, wenn Festplattenkapazität erschöpft ist**

Bei 80%iger Belegung der Festplattenkapazität oder wenn nur noch 1GB freier Speicherplatz zur Verfügung stehen, wird eine Warnung angezeigt. Ist die Mange an verfügbarem Speicher auf 500MB gesunken, wird eine kritische Meldung angezeigt und der Administrator benachrichtigt. Zusätzlich wird automatisch das Logging deaktiviert.

## **Neu unterstützte Dateitypen**

- GZIP-komprimierte Datei
- TAR-Archive
- GZIP-komprimierte TAR-Archive
- 7Zip-komprimierte Datei
- Unverarbeitbares Archiv
- Verschlüsselte ZIP-komprimierte Datei
- EML Datei

## **Verschachtelte EMLs werden überprüft**

Anhänge in angehängten EMLs werden nun auch erkannt und gegebenenfalls abgewiesen.

#### **NoSpamProxy** *Received Header* **eingetragen**

NoSpamProxy fügt sich ab sofort als Hop in den Received Header einer eingehenden E-Mail ein, so dass der Empfangsweg der E-Mail vollständig im Header ersichtlich ist.

#### **Level of Trust verbessert**

Die vertrauenswürdigen Subnetze werden erst während der Level-of-Trust-Validierung abgefragt. Es gibt also keinen nächtlichen Durchlauf mehr.

## **E-Mails sind auf 100 Empfänger beschränkt**

Wenn eine E-Mail mehr als 100 Empfänger hat, lehnt NoSpamProxy den 101 Empfänger temporär ab. Dadurch wird der einliefernde E-Mail-Server gezwungen, eine zweite Verbindung aufzubauen. Dieses Verhalten ist ein- und ausschaltbar und standardmäßig ausgeschaltet.

## **SURBL-Filter prüft Links in PDF-Dokumenten**

Links in PDF-Dokumenten werden nun auf dieselbe Art und Weise geprüft, wie Links in E-Mails. Sie können jedoch nicht vom URL Safeguard umgeschrieben werden.

#### *Protected Sky* **RBL entfernt**

Die RBL-Liste Protected Sky wird entfernt, da sie nicht mehr existiert.

#### **Gefährliche URLs im Message Track**

In den Eigenschaften eines Message Tracks wird nun die URL angezeigt, die vom Cyren URL Reputation Service als schlecht erkannt wurde. Bisher wurde nur angezeigt, ob der Filter angeschlagen hat.

## **Hilfe und Unterstützung**

Wir freuen uns, dass Sie sich für NoSpamProxy® entschieden haben!

Bei Fragen zu NoSpamProxy oder diesem Dokument stehen Ihnen folgende Ressourcen zur Verfügung:

#### **KNOWLEDGE BASE**

Die **[Knowledge](https://www.nospamproxy.de/de/knowledge-base/) Base** enthält weiterführende technische Informationen zu unterschiedlichen Problemstellungen.

#### **WEBSITE**

Auf der **[NoSpamProxy-Website](https://www.nospamproxy.de/de/ressourcen/)** finden Sie Handbücher, Whitepaper, Broschüren und weitere Informationen zu NoSpamProxy.

#### **BLOG**

Das **[Blog](https://www.nospamproxy.de/de/blog/)** bietet technische Unterstützung, Hinweise auf neue Produktversionen, Änderungsvorschläge für Ihre Konfiguration, Warnungen vor Kompatibilitätsproblemen und vieles mehr. Die neuesten Nachrichten aus dem Blog werden auch auf der Startseite der NoSpamProxy-Managementkonsole angezeigt.

#### **NOSPAMPROXY-SUPPORT**

Unser Support-Team erreichen Sie

- <sup>n</sup> per Telefon unter **+49 5251304-636**
- <sup>n</sup> per E-Mail unter **[support@nospamproxy.de](mailto:support@nospamproxy.de)**.

Wir wünschen Ihnen viel Erfolg und Spaß mit NoSpamProxy®.

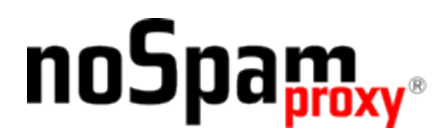